## <span id="page-0-0"></span>Dados da Companhia Milsa

#### Exemplo

Dados analisados: Informações sobre estado civil, grau de instrução, número de filhos, salário (fração do salário mínimo), idade (em anos e meses) e procedência de 36 funcionários da seção de orçamentos da Companhia Milsa.

Fonte: Morettin & Bussab, Estatística Básica.

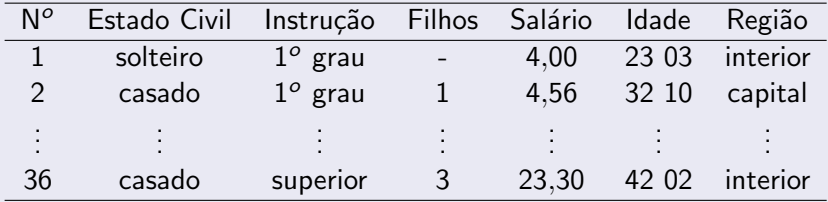

Organização: Airton Kist, Rafael Tovar, Guilherme Ludwig

### Obtendo Mediana e Quartis do número de filhos

A variável número de filhos foi observada na seguinte ordem:

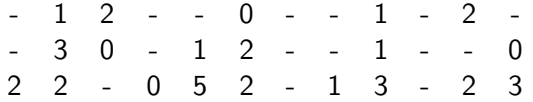

Onde - correspondem a funcionários solteiros. Considerando apenas os funcionários casados, temos

$$
\begin{array}{cccccccc}\n1 & 2 & 0 & 1 & 2 & 3 & 0 & 1 & 2 & 1 \\
0 & 2 & 2 & 0 & 5 & 2 & 1 & 3 & 2 & 3\n\end{array}
$$

ほん メラメ

Ε

 $\Omega$ 

Organização: Airton Kist, Rafael Tovar, Guilherme Ludwig

#### Obtendo Mediana e Quartis do número de filhos

Ordenando as observações do maior para o menor, temos

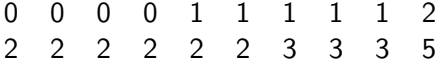

Como  $n = 20$  é par, a mediana é dada por

$$
\frac{x_{\left(\frac{n}{2}\right)}+x_{\left(\frac{n}{2}+1\right)}}{2}
$$

onde  $x_{(k)}$  é a k-ésima observação ordenada. Neste caso, a mediana do número de filhos dos funcionários casados é igual a

$$
\frac{x_{(10)}+x_{(11)}}{2}=2
$$

メロメ メ都 メメ きょ メモメ

 $\Omega$ 

Organização: Airton Kist, Rafael Tovar, Guilherme Ludwig

### Obtendo Mediana e Quartis do número de filhos

De modo semelhante, o primeiro quartil é dado por

$$
Q_1=\frac{\mathsf{x}_{\left(\frac{n}{4}\right)}+\mathsf{x}_{\left(\frac{n}{4}+1\right)}}{2}
$$

E o terceiro quartil, por

$$
Q_3 = \frac{x_{\left(\frac{3n}{4}\right)} + x_{\left(\frac{3n}{4}+1\right)}}{2}
$$

**K ロ ▶ | K 何 ▶ | K ヨ ▶ | K** 

Ε

 $\Omega$ 

E os valores são, respectivamente,  $Q_1 = 1$  e  $Q_3 = 2$ .

Organização: Airton Kist, Rafael Tovar, Guilherme Ludwig

## Dureza de 30 peças de alumínio

#### Exemplo

Considere agora as seguintes observações, sobre a dureza de peças de alumínio.

Fonte: Hoaglin, Mosteller e Tukey, 1983, apud Morettin & Bussab, Estatística Básica.

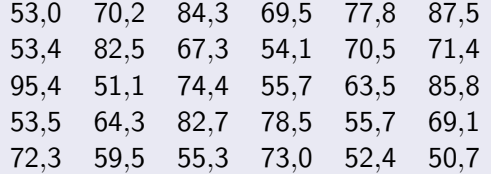

**K ロ ▶ K 何 ▶ K** 

**Bikist** 

Ε

 $\Omega$ 

Organização: Airton Kist, Rafael Tovar, Guilherme Ludwig

As estatísticas descritivas da amostra, sobre localização e dispersão, são estas:

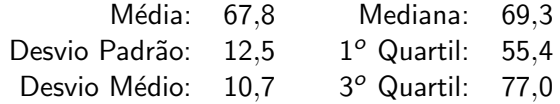

メロト メタト メミトメ

活

 $299$ 

Organização: Airton Kist, Rafael Tovar, Guilherme Ludwig

Mediana: Dado que está na posição central, ou média dos valores das posições centrais, dependendo de  $n$  (o número de observações) ser par ou ímpar.

Moda: Valor mais frequente. Se os dados estão tabelados, pode-se aproximar pelo  $x^*$  (o ponto médio) do intervalo com o maior  $f_j$ . Porém deve-se ter em conta que os dados assim apresentados podem não ter uma moda, e logo esta é uma aproximação imperfeita.

メロト メ何ト メミトメ

 $\Omega$ 

## Dados Tabelados

#### **Exemplo**

Considere novamente os dados de Morettin & Bussab: Estatística Básica.

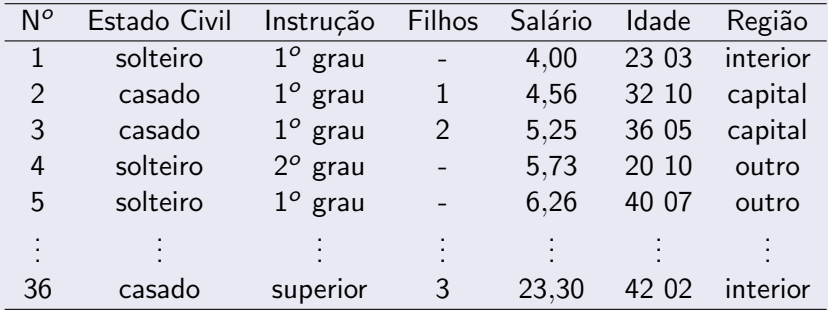

Organização: Airton Kist, Rafael Tovar, Guilherme Ludwig

Em forma de tabela, o salário pode ser apresentado como:

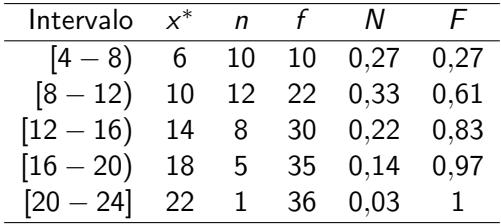

결 시계 경기

**K ロ ▶ K @ ▶ K** 

 $2990$ 

Ε.

Organização: Airton Kist, Rafael Tovar, Guilherme Ludwig

#### Dados Tabelados - Medidas de Posição Central e Dispersão

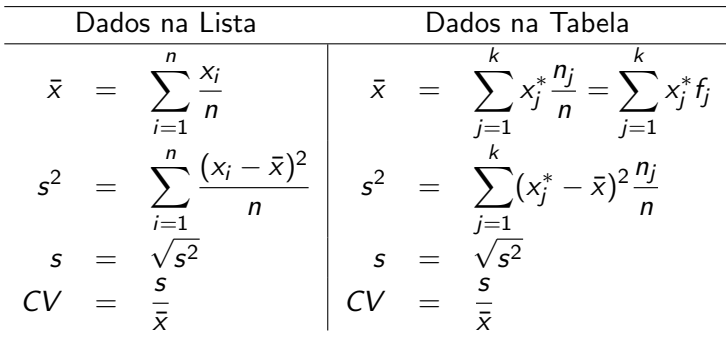

onde  $k$  é o número de intervalos de classe, e  $x^{\ast}_{j}$  é o ponto médio do intervalo de classe  $(a_j - b_j]$ .

メロメ メ都 メメ きょうくぼ メー

GB.

 $\Omega$ 

### Dados Tabelados - Cálculo da Mediana

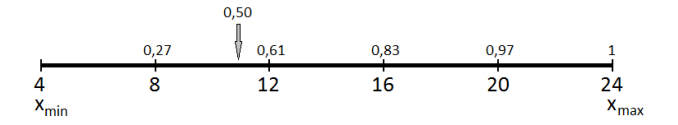

Podemos obter o valor da mediana,  $\nu$ , com uma regra de três:

$$
\frac{12-8}{0,61-0,27}=\frac{\nu-8}{0,5-0,27} \Leftrightarrow \nu=10,7059
$$

**K ロ ▶ K @ ▶ K** 

重き

 $\Rightarrow$ Ε  $2990$ 

Organização: Airton Kist, Rafael Tovar, Guilherme Ludwig

## Representação gráfica de variáveis qualitativas

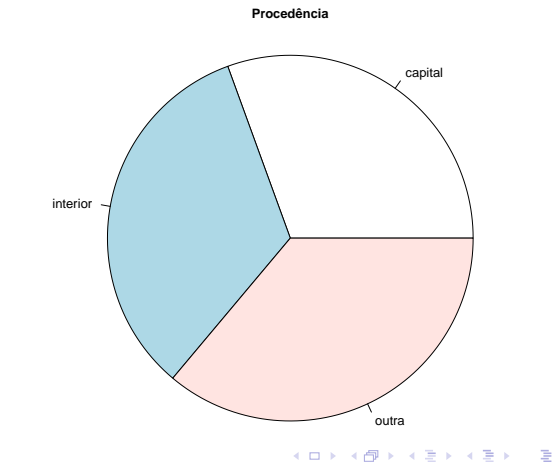

 $299$ 

Organização: Airton Kist, Rafael Tovar, Guilherme Ludwig

# <span id="page-12-0"></span>Representação gráfica de variáveis qualitativas

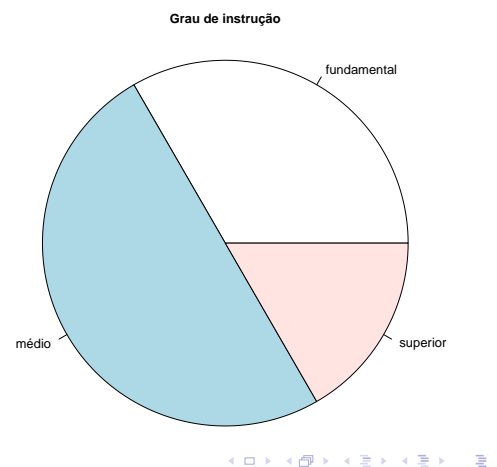

 $299$ 

Ε

Organização: Airton Kist, Rafael Tovar, Guilherme Ludwig